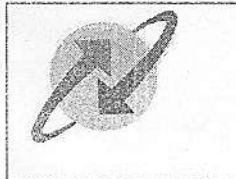

BHARAT SANCHAR NIGAM LIMITED [A Government of India Enterprise] CORPORATE OFFICE PERSONNEL - II SECTION Bharat Sanchar Bhawan, 4th Floor, Janpath, New Delhi - 110 001.

No. 1-1/2014-Pers.II

 $n^{6}-06-2014$ . Dated:

## **OFFICE ORDER**

## Subject:- Tenure transfer of SDEs (Telecom) - regarding.

The following SDE(Telecom), on completion of tenure in following Telecom Circle, is hereby transferred to the Circle indicated against his name with immediate effect :-

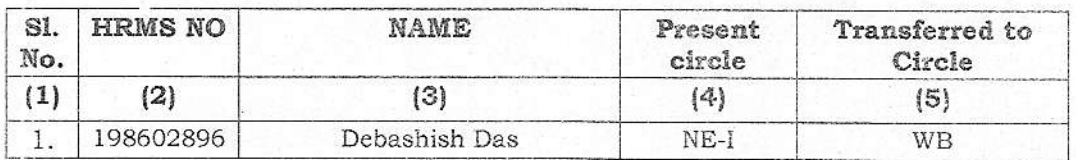

The following SDEs are hereby transferred as substitute for the above officers to the Circles as indicated against their names with immediate effect:-

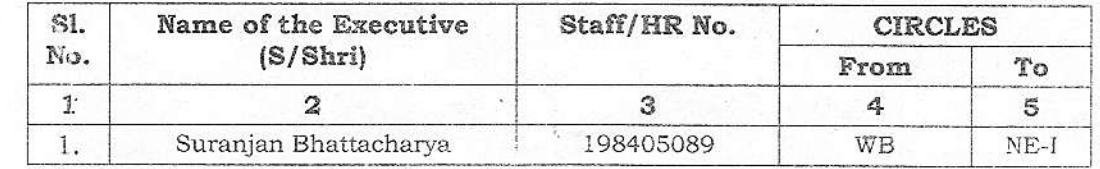

- The SDE transferred as substitute for posting in Tenure Circle may be relieved without fail  $1.$ within 15 days. The SDE, working in tenure Circle, may however be relieved only on joining of their substitute ordered to be relieved within 15 days. Accordingly, the CGMs of the Tenure Circle where substitute has been posted as well as the Circle where the officer has been posted on completion of tenure shall intimate the station of posting within 7 days from the date of issue of this order so that the officers relieved at both ends can join their respective postings as per schedule. Further, the circles are advised to relieve the official only on completion of his prescribed tenure period, including excess leave period.
- $\overline{2}$ . Relieving and joining entry should be made in HRMS.
- This issues with the approval of the Competent Authority. 3.

(Sheo Shankar Prasad) Assistant General Manager (Pers.II) Tele No: 23037191

Copy to:

- 1. CGMs, *NE-I/WB* Telecom Circles.
- 
- 2. Chief Accounts Officer concerned.<br>3. Sr. GM(Pers)/Addl. GM(Pers)/AGM(DPC)/DM(Pers.I),BSNL C.O. New Delhi.
- 4. CS to Director (HR), B.S.N.L. C.O.
- 5. Officers concerned through the CGMs.
- 6. Sh. R.C.Pandey D.M.(Pers.II) / Guard File/Order Bundle/Intranet.